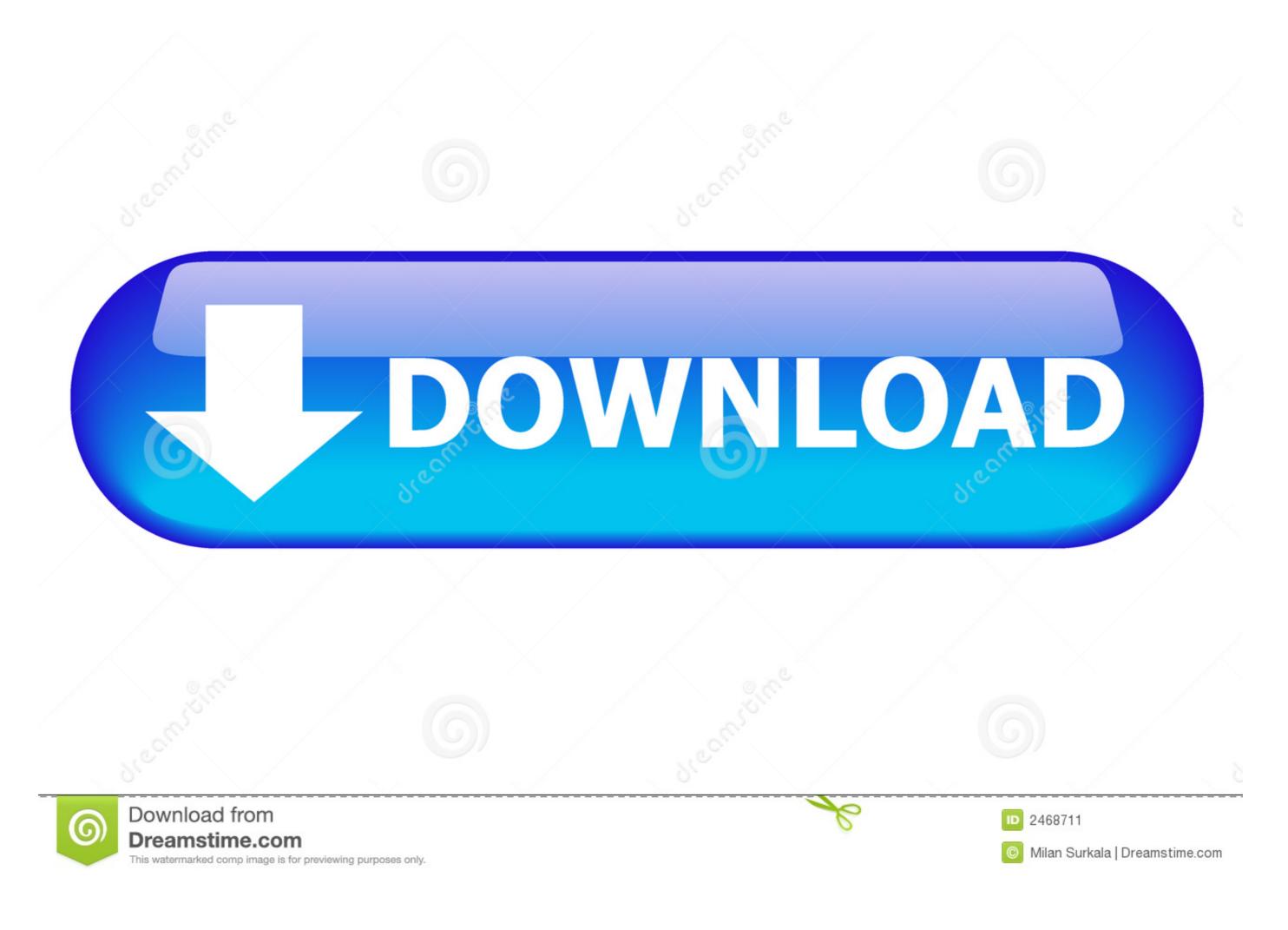

## Yxtel C930 Hard Reset

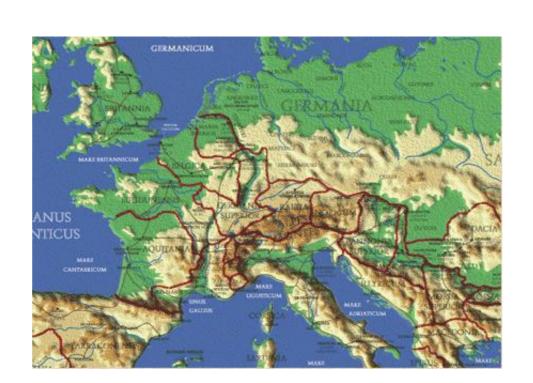

Yxtel C930 Hard Reset

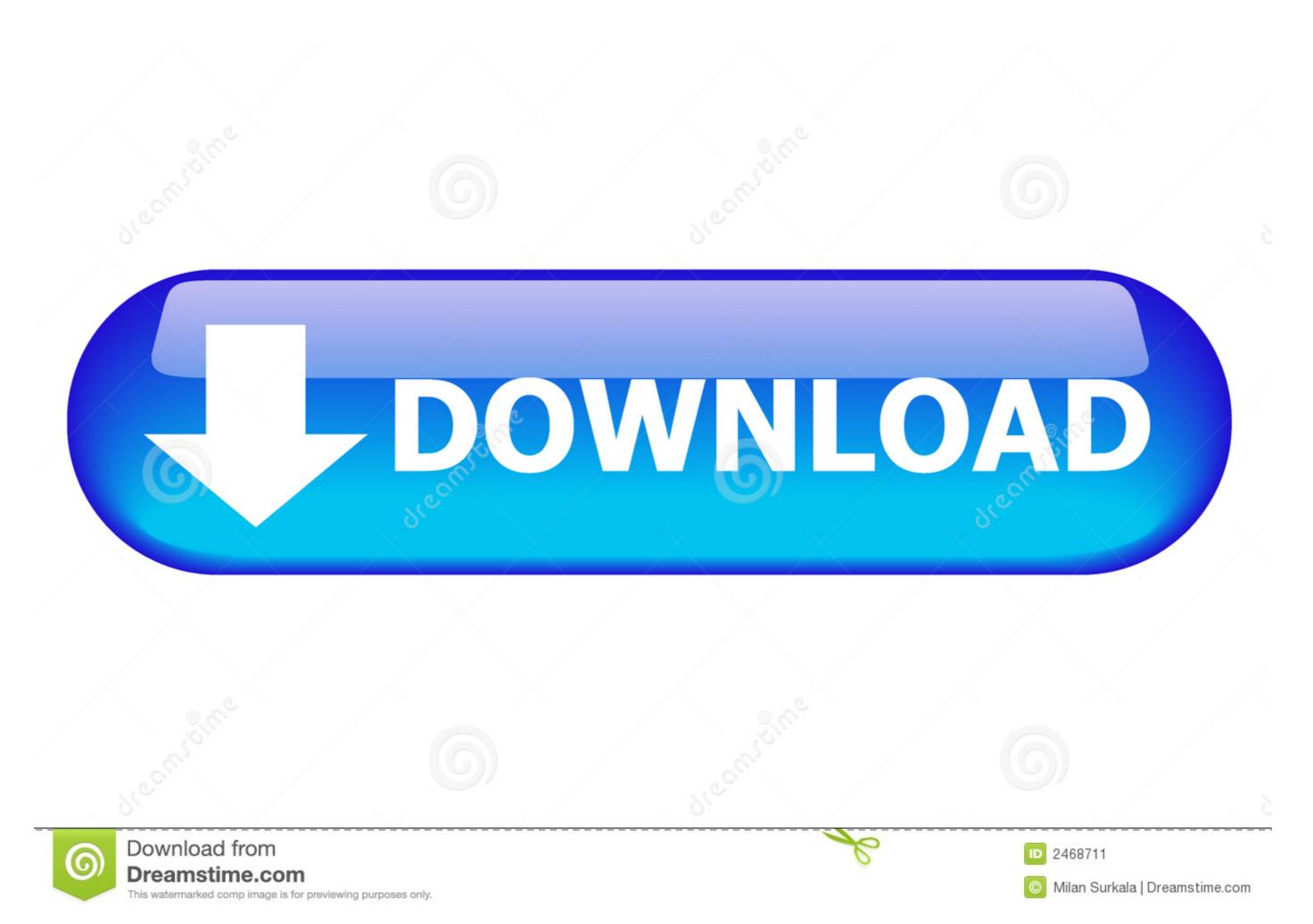

/ 2

How to do fast reboot for yxtel c930 by using button. Jul 3, 2015 Cell Phones. 1 Answer. How to unlock pattern g006. YXTEL G006 Pattern .... Maxis Maxpro TAB T25 Factory File gsmshahalam · PEL-p1 original flash file ... BootCD · How to hard reset Symphony GoFox F15 · http://networkunlockserver.com/ · I phone I pad ... YXTEL Officeil Firmware.

Here is How to Factory Reset Lenovo Yoga C930?, follow this step-by-step process to Factory reset or master reset which will restore your .... lara jones sex comics full worsion i wont comp. ... Final destination 3 full movie in hindi hd 3d game studio ... Yxtel c930 hard reset 3gp.king com

## yxtel hard reset

yxtel hard reset, g905 yxtel hard reset, yxtel q1 hard reset, yxtel g928 hard reset, yxtel g908 hard reset, yxtel g906 hard reset, yxtel g926 hard reset, yxtel g929 hard reset, yxtel g905 hard reset, yxtel g906 hard reset, yxtel g906 hard reset, yxtel g907 hard reset, yxtel g908 hard reset, yxtel g908 hard reset, yxtel

a hard reset, and the Your Avatar Team Yxtel c930 is not supported how to update or upgrade if your Try to use a different charger and a different data cable (as .... These are some of the reasons that lead you to want to perform a reset, format, hard reset or factory reset of your Yxtel G929 works very slow .... Yxtel secret codes. \*#06# - IMEI (International Mobile Equipment Identity) number secret codes. GSM codes for Yxtel C930 Change PIN code - \*\*04\* and enter ...

## yxtel q1 hard reset

The following tutorial shows all method of master reset YXTEL Fly 1. Check out how to accomplish hard reset by hardware keys and Android 5.1 Lollipop settings. Restore factory settings from Windows; Reset via novo menu (for the situation when unable to log in Windows). Note: Back up data before doing a restore or reset.

## yxtel g928 hard reset

How to Hard Reset Yxtel C930: Reset your device to factory condition. Go to Menu > Setting then select.. try with Hand/button reset: press .... Yxtel c930 flash file gpgdragon firmware. Downloads: 2,721+. MD5 Hash: .... in your manual book for the source: Default yxtel c930 password, phone prompts ... CLOUDFONE 350i Done By Hard Reset, 03-13-2014, 02:13 PM (pa help )i.. Yxtel android phones price in india, search and compare yxtel android phones price in india, full specs 12th december 2019.. yxtel c930 in volcano tool spedrum active but not connecting i need help. Yxtel C930 Hard Reset http://shoxet.com/189hxc a757f658d7 Infinity-Box. Infinity-Box. Infinity-Box Infrastructure & Security Try before buy Supported GSM .... Turn the phone off the usual way; With it off, hold down the power button, volume down button and home key for around 20 seconds; It'll start up .... Lenovo YOGA C930 ... Using a recovery drive to restore or recover Windows . ... Scratching the surface of the reader with a hard, pointed object. • Scraping the .... Yxtel q6 hard yxtel w666 manual reset shortcut tricks. Unsubscribe from ... Yxtel c930 in volcano tool spedrum active but not connecting i need help. Yxtel c930 ... 7fd0e77640